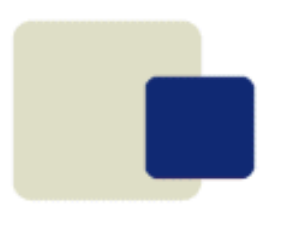

# **Data Manipulation**  ZIM 9.10

# **Commands**

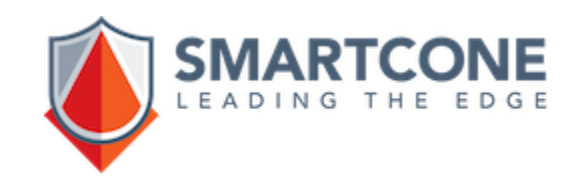

## **What is Zim?**

### **Zim is**

**a complete framework to develop and run professional and mission critical applications by tightly integrating a lean relational database, a powerful Fourth Generation Language, an integrated development tool, the integration with outside world and client user interfaces.**

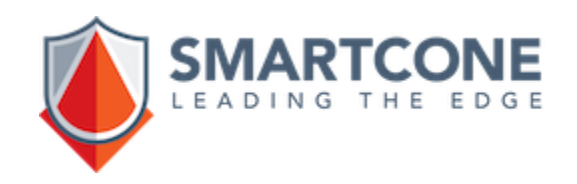

## **Zim Basic Concepts**

- Entity-Relationship model, an upper-set of the Relational Model
- Set processing
- A simple yet powerful object-based 4GL
- Event driven user interfaces
- A built-in, high performance, open, high capacity,multi-user database management system (DBMS)

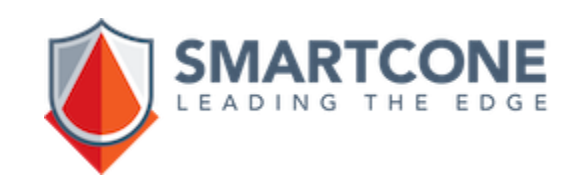

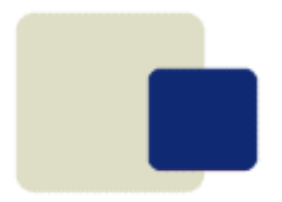

### **The Relational Model Basics**

### **The Relational Model was presented by Codd and Date and is based on the customer point of view:**

### **"How the user sees the data".**

*- Tables or Entity Sets -*

#### **Customers Table**

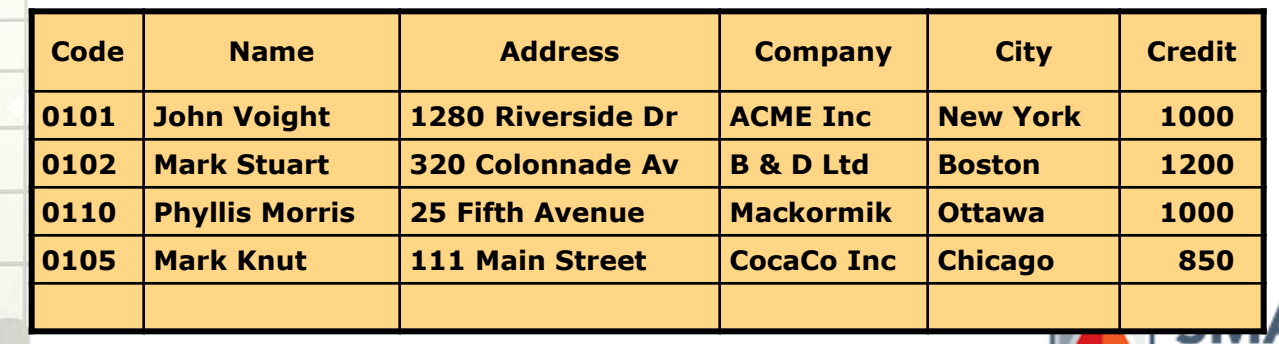

**EADI** 

### **Table Characteristics**

- Has a name (Customers);
- One or more columns or fields (Code, Name, etc;
- Zero or more rows (Records);
- Primary (Unique) key (Code);
- The position of a row in a table is not relevant.

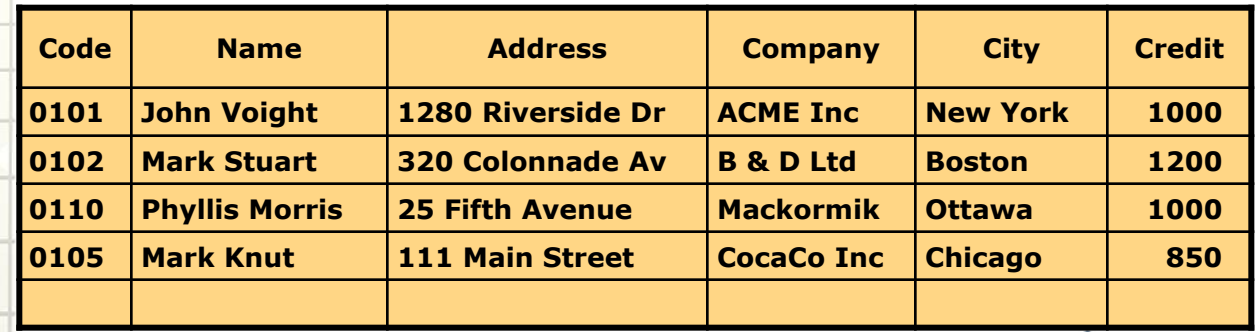

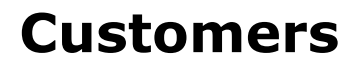

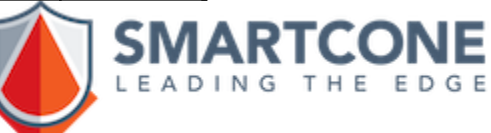

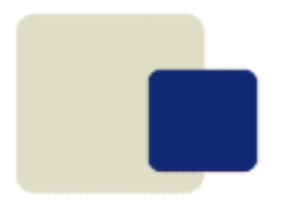

### **Table Operations**

**Add one or more records to a table Change one or more records of tables Delete one or more records from a table List records Find records Compute values based on data records Report from record tables**

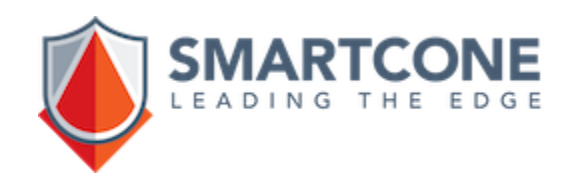

## **Listing Tables**

#### **List all Employees**

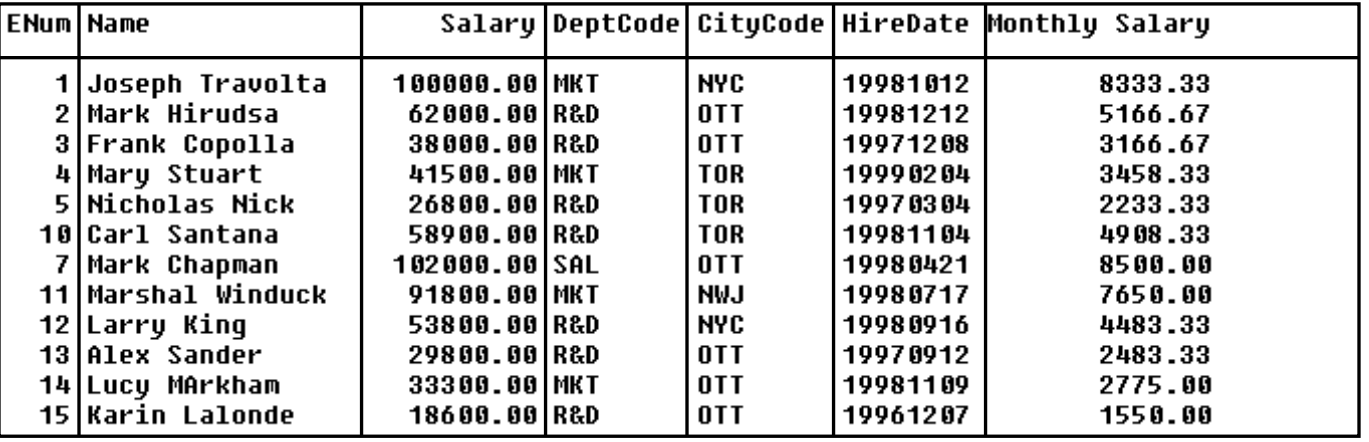

#### **List 3 Employees**

 $\blacksquare$ 

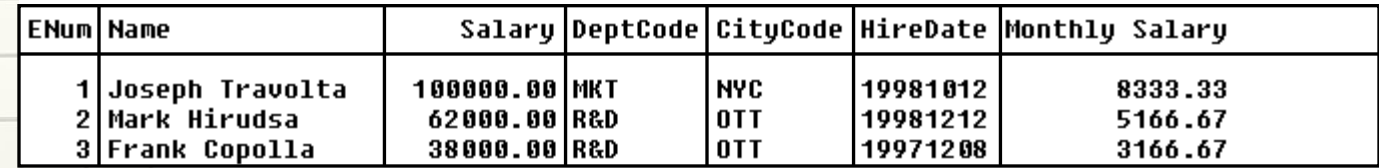

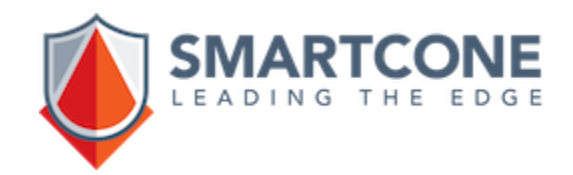

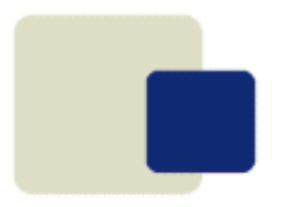

### **Listing Tables - Formats**

#### **Set Output FORMAT COMMADELIMITED List 1 Employees**

1,"Joseph Travolta"," 80,000.00","MKT","NYC","1998/10/12"," 6,666.67"

#### **Set Output FORMAT XMLSIMPLE List 1 Employees**

 $<$ row $>$ 

<EmpNum>1</EmpNum> <Name>Joseph Travolta</Name> <Salary>80,000.00</Salary> <DeptCode>MKT</DeptCode> <CityCode>NYC</CityCode> <HireDate>1998/10/12</HireDate> <MonthlySalary>6,666.67</MonthlySalary>  $\langle$ /row $\rangle$ 

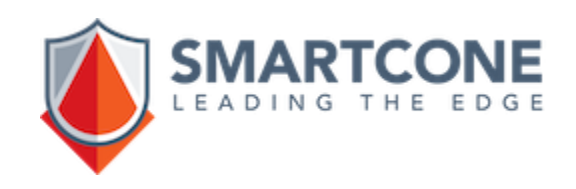

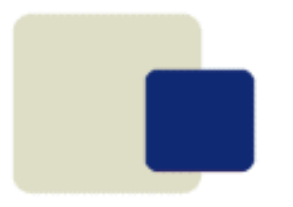

### **Applying Conditional Selections**

#### **Conditional Selections**

### **List All Employees where Salary > 50000**

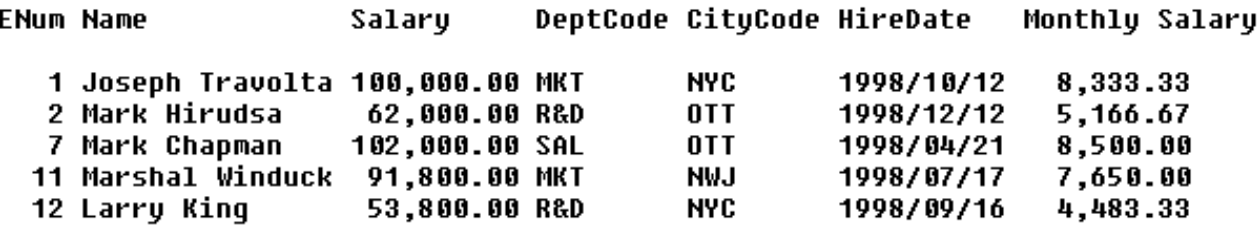

### **List All Employees where EmpNum = 11**

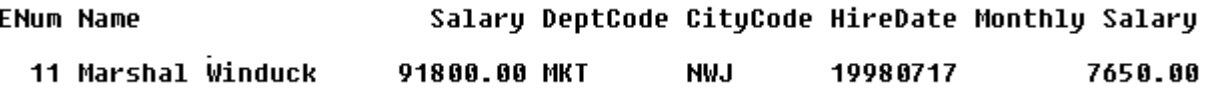

#### **List All Employees where Name = 'M'?**

0TT

**TOR** 

 $0T$ 

**NWJ** 

**ENum Name** 

Salary DeptCode CityCode HireDate Monthly Salary

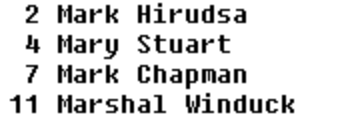

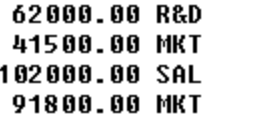

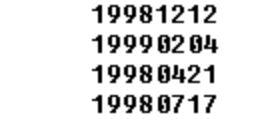

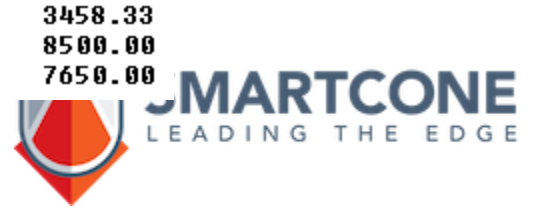

5166.67

## **The Format Clause**

### **List All Employees Format \ Name Salary \$Total(Salary) \ \$Average(Salary)**

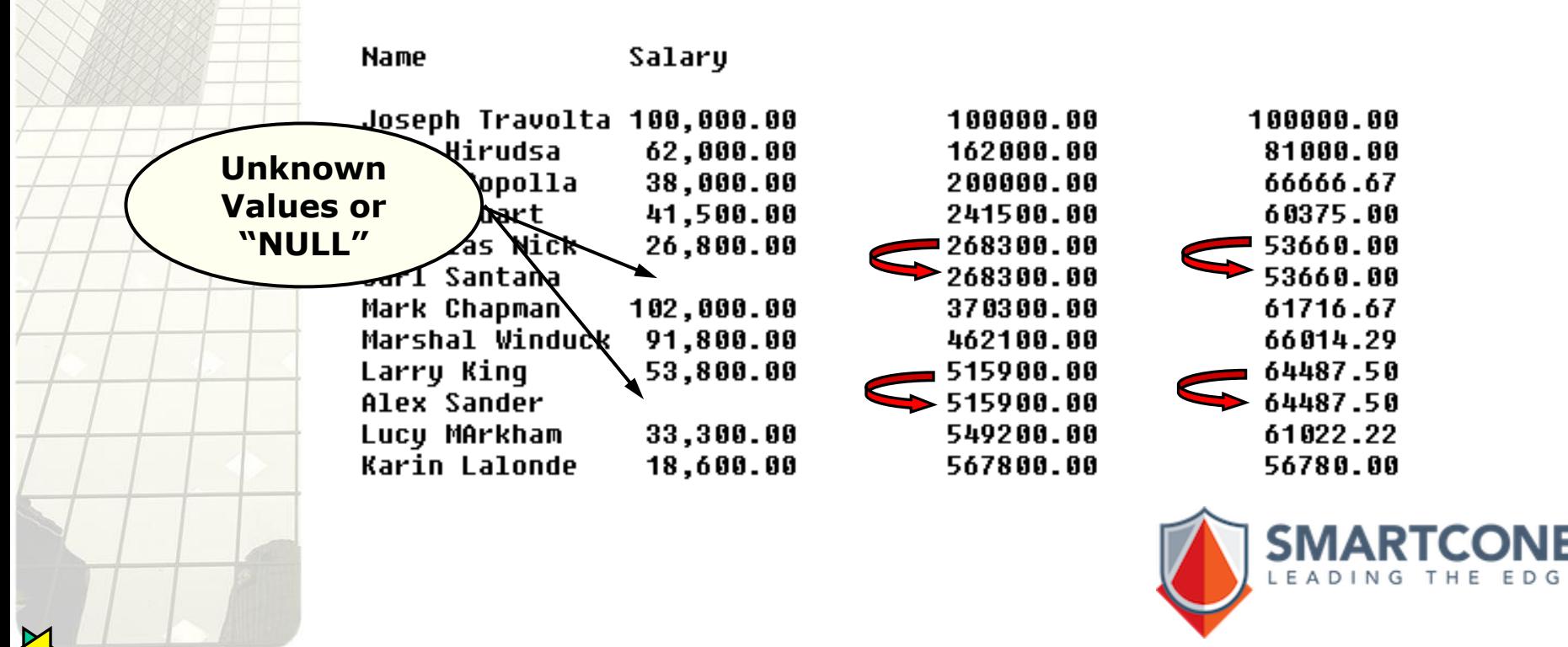

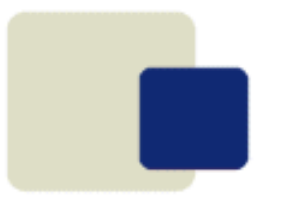

 $\blacksquare$ 

### **Aggregate Functions**

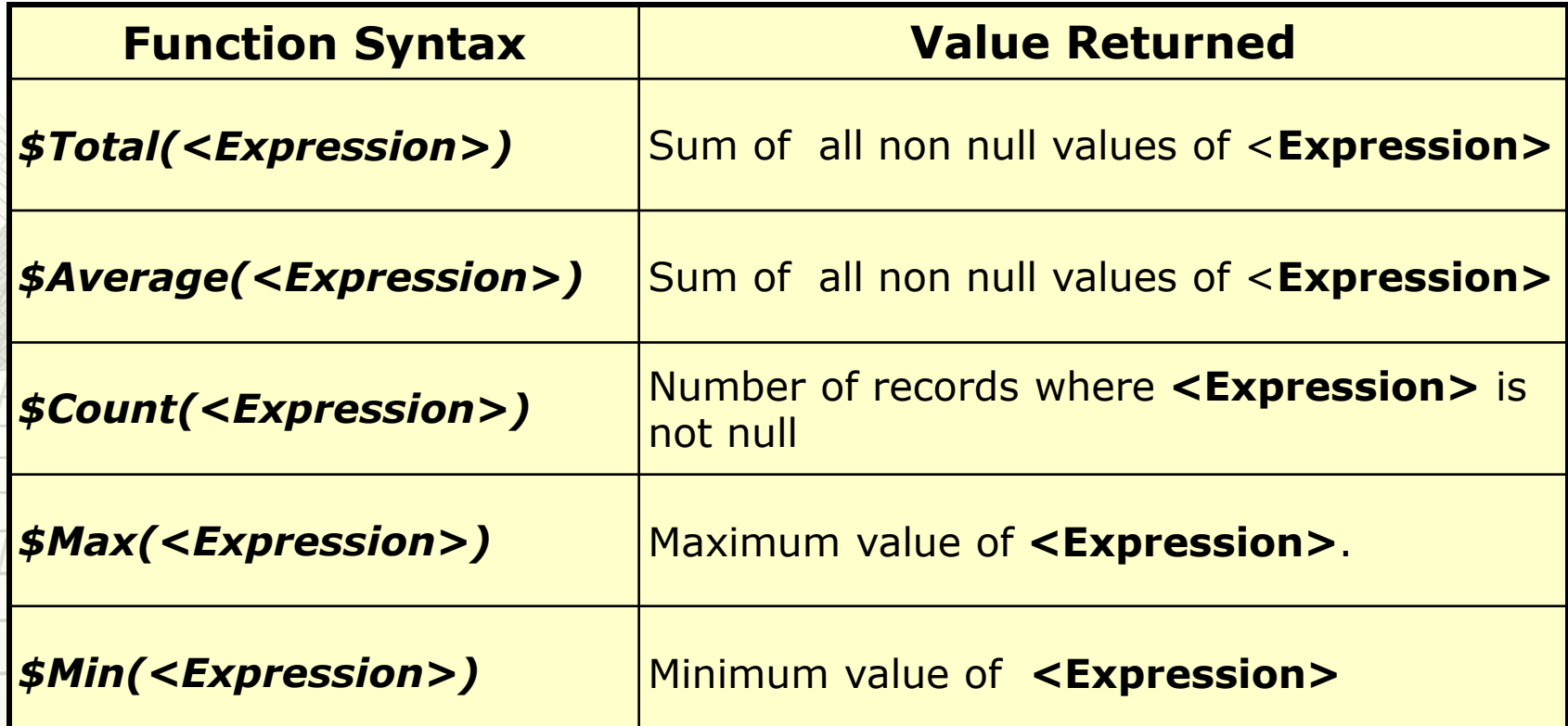

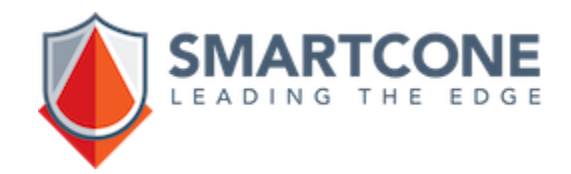

### **Combining Selections, Sort and Format**

#### **Set nullvalue "I AM NULL" List All Employees \ where CityCode = "OTT" \ Sorted by DeptCode Salary Desc \ format Empnum Name DeptCode Salary \ CityCode \$Total(Salary)**

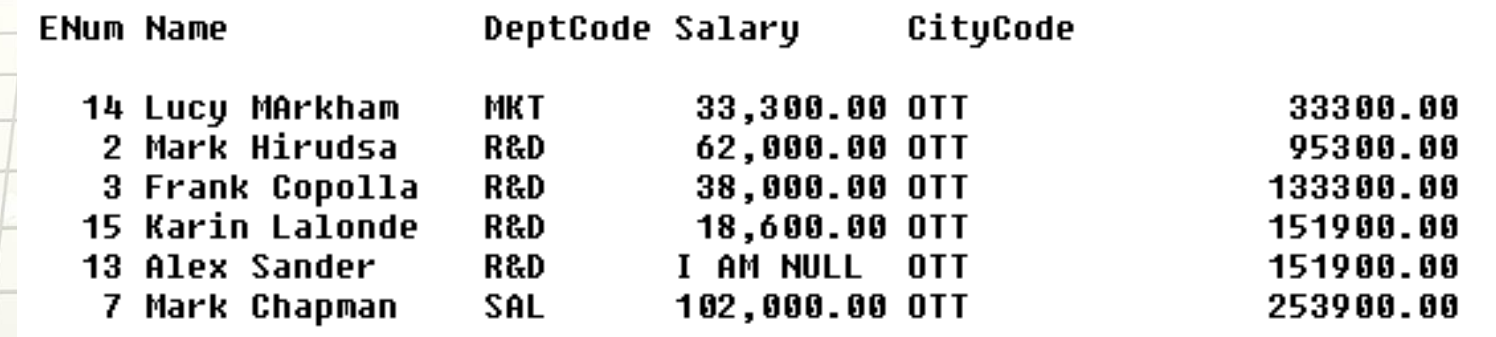

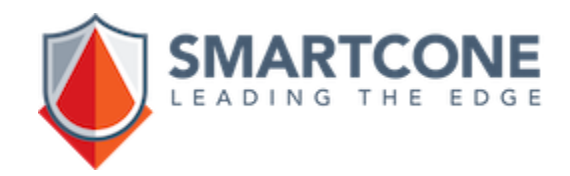

## **LIST Command Syntax Overview**

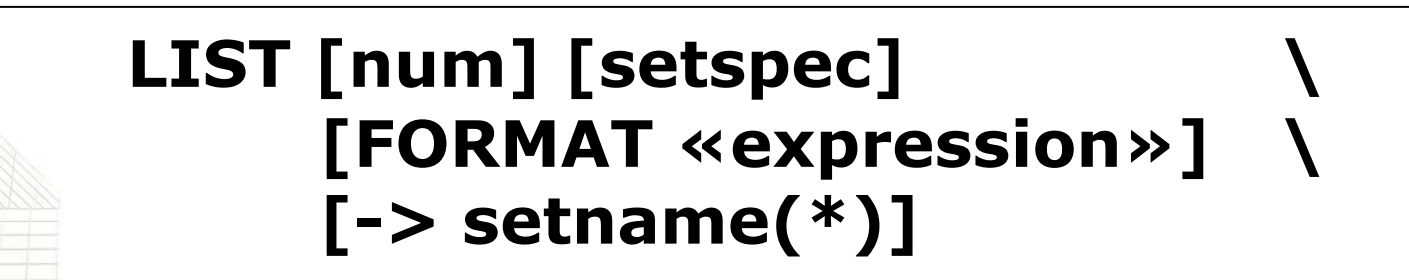

**[num]** - **Number of records to list (Default is 1)**

**[setspec]** - **table names, conditions, sort, etc.**

**«expression»** - **field name, constant, variable or any valid expression**

**(\*) - See the presentation Result Sets**

## **Changing Records**

#### **Change 1 Employees where Name = 'Mary Stuart' \ let Name = 'Mary Stuart II' \ -> sChanged**

#### **List all sChanged**

**1**

**ENum Name** Salary DeptCode CityCode HireDate Monthly Salary 4 Mary Stuart II 41500.00 MKT TOR 19990204 3458.33

#### **Output \$Membercount**

The system variable \$membercount provides the number of records changed by the last CHANGE operation.

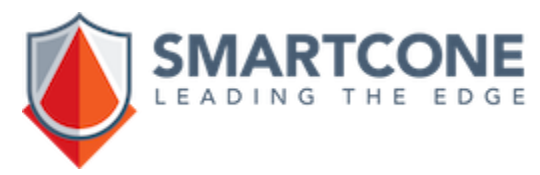

### **Changing Records**

Changes to the records in the original table are reflected in the result set and vice-versa.

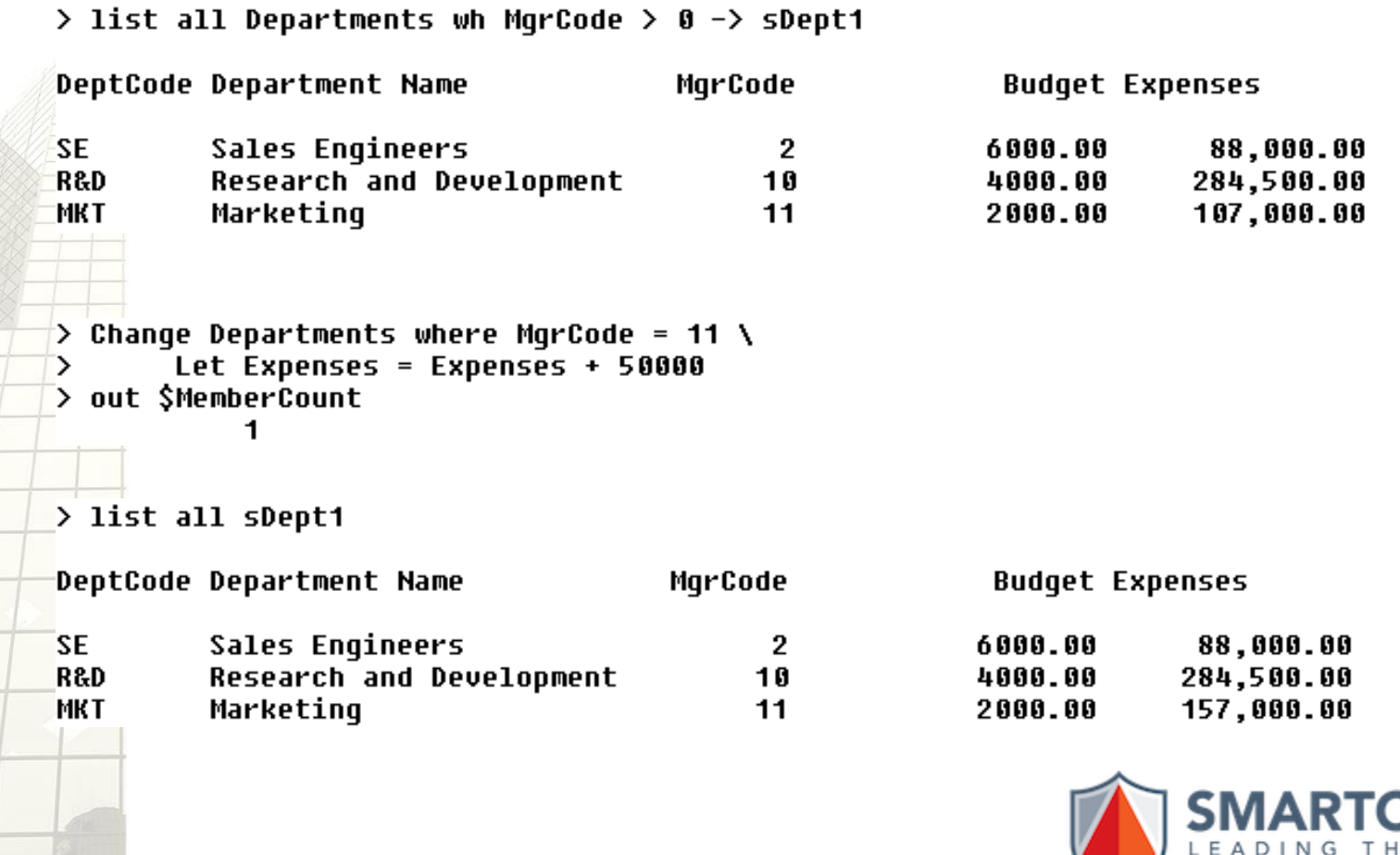

### **CHANGE Command Syntax Overview**

### **Change [num] [setspec] \ [Let field=«expression» ...] \ [-> setname(\*)]**

**[num] - Number of records to change. Default is 1.**

**[setspec] - Table names, conditions, sort…**

**«expression» - Field name, constant, variable or any** 

**valid expression (\*) - See the presentation Result Sets**

**For complete command syntax refer to Language Reference Manual.**

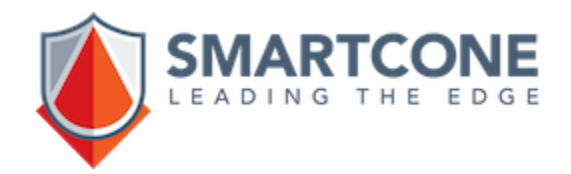

## **Adding Records to Tables**

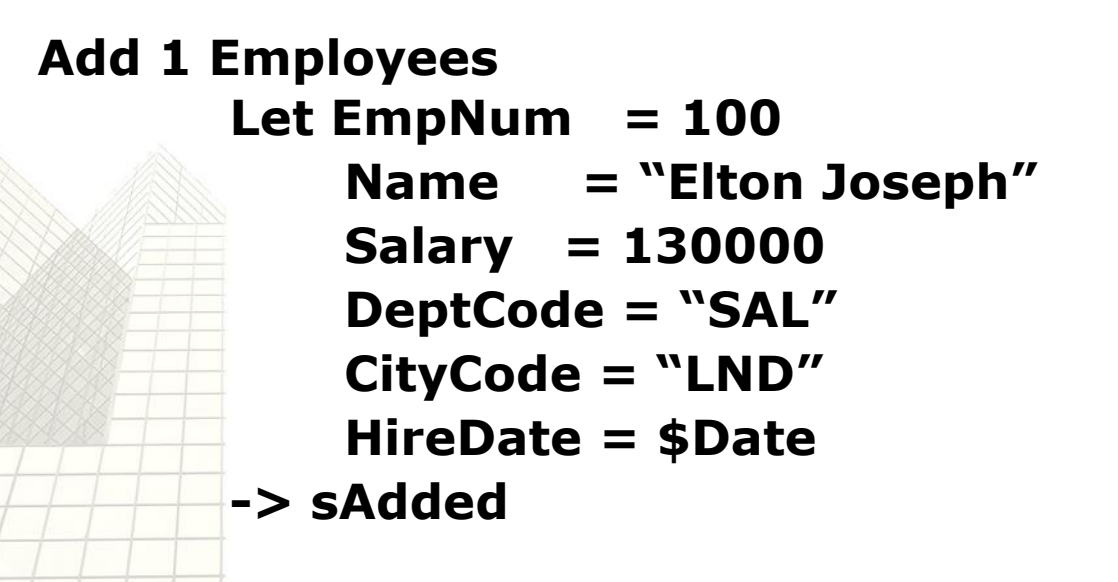

#### **List sAdded**

**FNum Name** 

Salary DeptCode CityCode HireDate Monthly Salary

20000224

100 Elton Joseph

130000.00 SAL

**LDN** 

10833.33

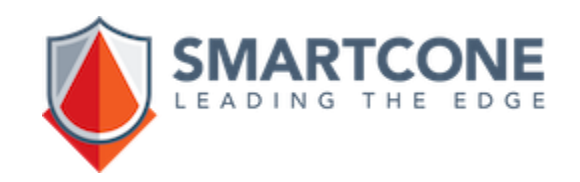

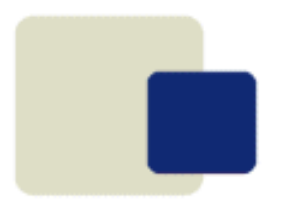

## **Adding Data From Terminal**

#### **ADD Employees FROM TERMINAL PROMPT**

**ENum** 

**Name** 

Salary

DeptCode CityCode HireDate

**:101 Mary 50000 SAL OTT 19991202**

When entering text with blanks, change the default field delimiter.

#### **SET DELIMITER ";"**

#### **AFT Employees**

**ENum Name** 

Salary

DeptCode CityCode HireDate

**:102;David Letterkid;150000;MKT;NYC;20000315**

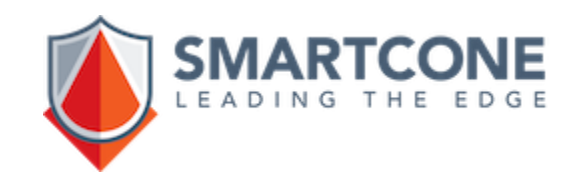

## **Adding Data From a Text File**

#### **Add Employees from MyData**

MyData is a Zim Document name pointing to the file "mydata.txt".

**Containing** comma delimited data 100,"Mrk King"," 34,000.00","R&D","NYC","1998/09/16"," 2,833.33" 101,"Alex Sander","","R&D","OTT","1997/09/12","" 102,"Lucy MArkham"," 33,300.00","MKT","OTT","1998/11/09"," 2,775.00" 103,"Karin Lalonde"," 18,600.00","R&D","OTT","1996/12/07"," 1,550.00"

#### Or fixed record length data

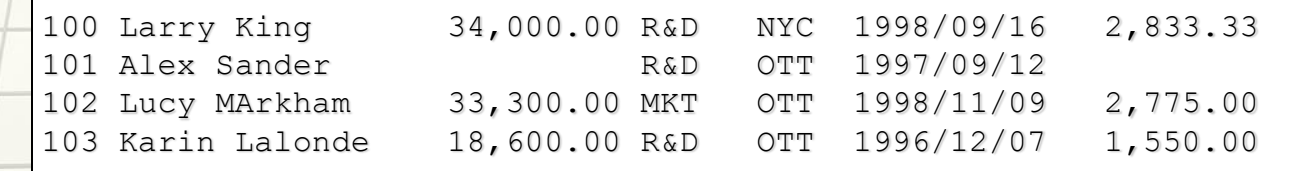

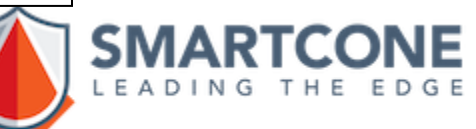

## **ADD Command Syntax Overview**

### **ADD [num] [setspec] \ [Let field=«expression»...] \ [-> setname(\*)]**

### **ADD [num] [setspec] \ From <source> \ [Format <fields>] \ [-> setname(\*)]**

**(\*) See the presentation Result Sets**

or

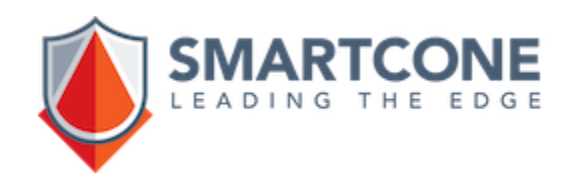

### **Deleting Records from Tables**

#### **Delete ALL Employees where EmpNum > 100 Output \$membercount List ALL Employees**

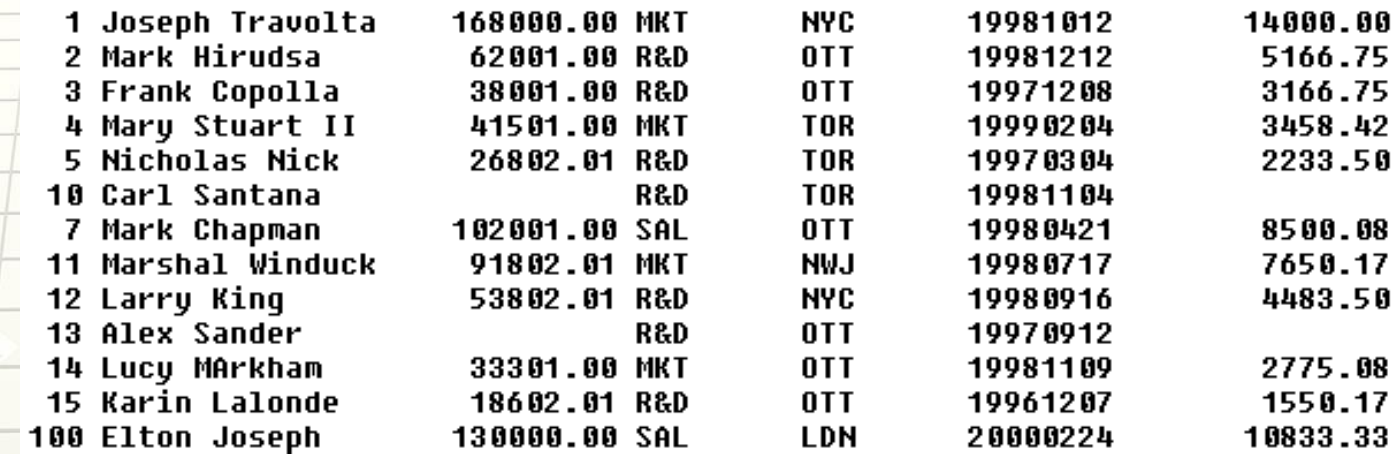

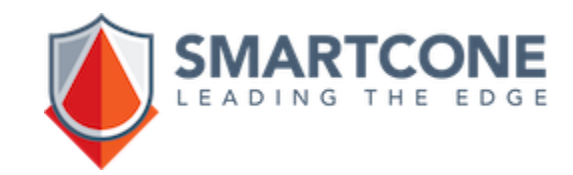

### **Deleted Records and Result Sets**

#### **List ALL Departments where Name = "A"? -> sA**

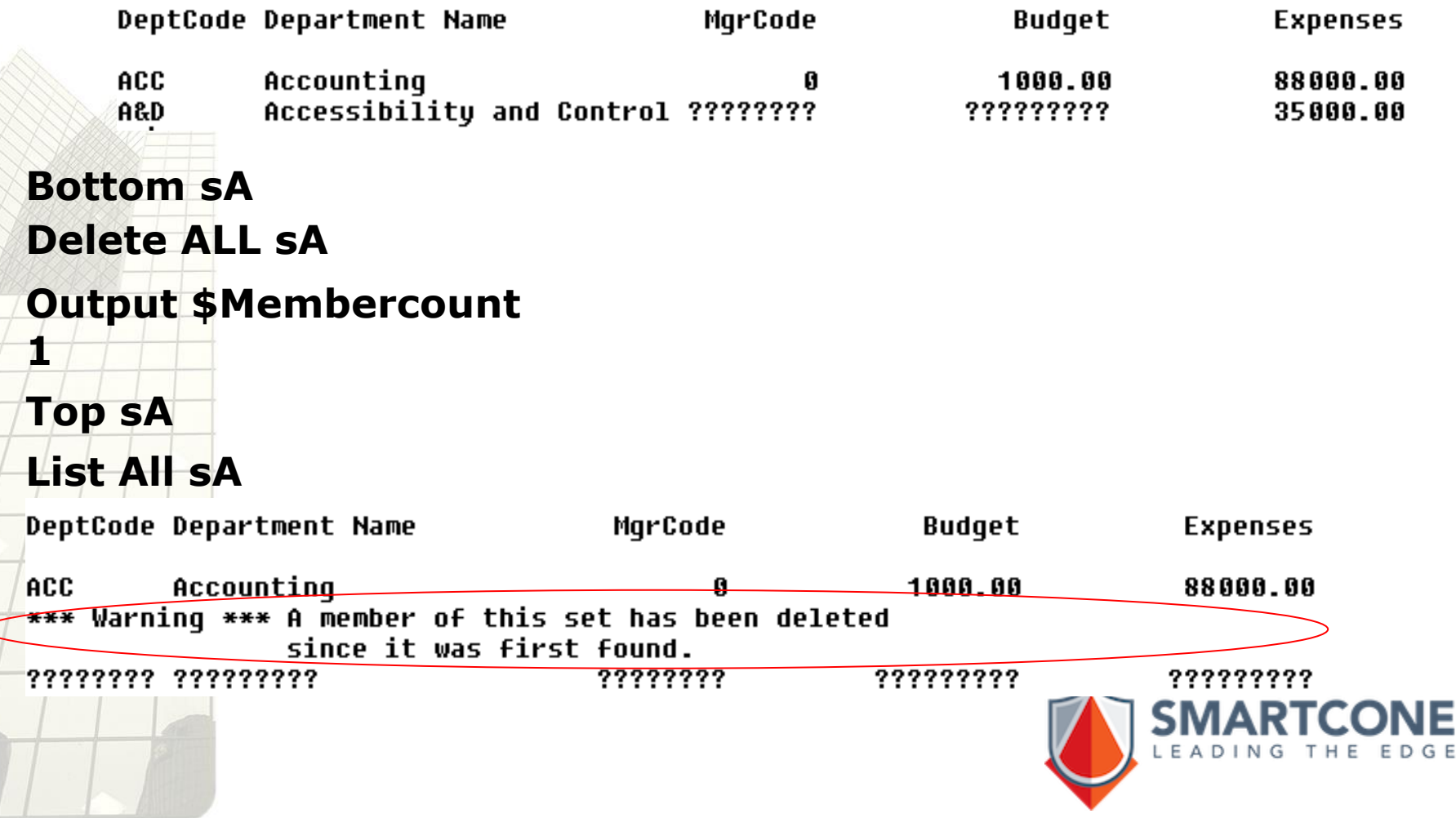

## **DELETE Command Syntax Overview**

### **Delete [num] [setspec] [-> setname(\*)]**

**[num]** is 1 by default.

If the target of DELETE is a Result Set, deletion always starts at the current member of the set. If no selection condition (Where) is present, deletion starts at the first member of the object.

**(\*) See the presentation Result Sets**

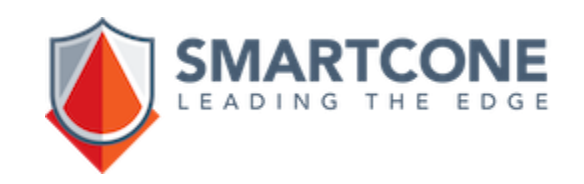

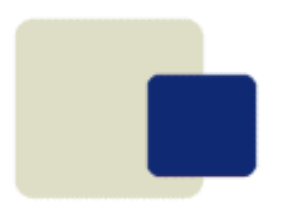

## **Finding or Listing Records**

- **The LIST command lists the selected records and**  *optionally* **creates a result set.**
- **The FIND command finds the selected records and**  *always* **creates a result set, even if a set name was not specified.**

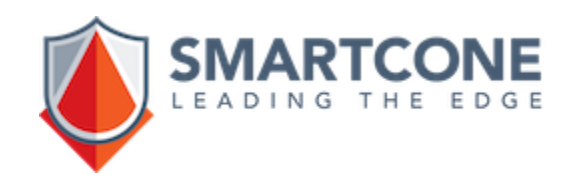

### **Finding Records**

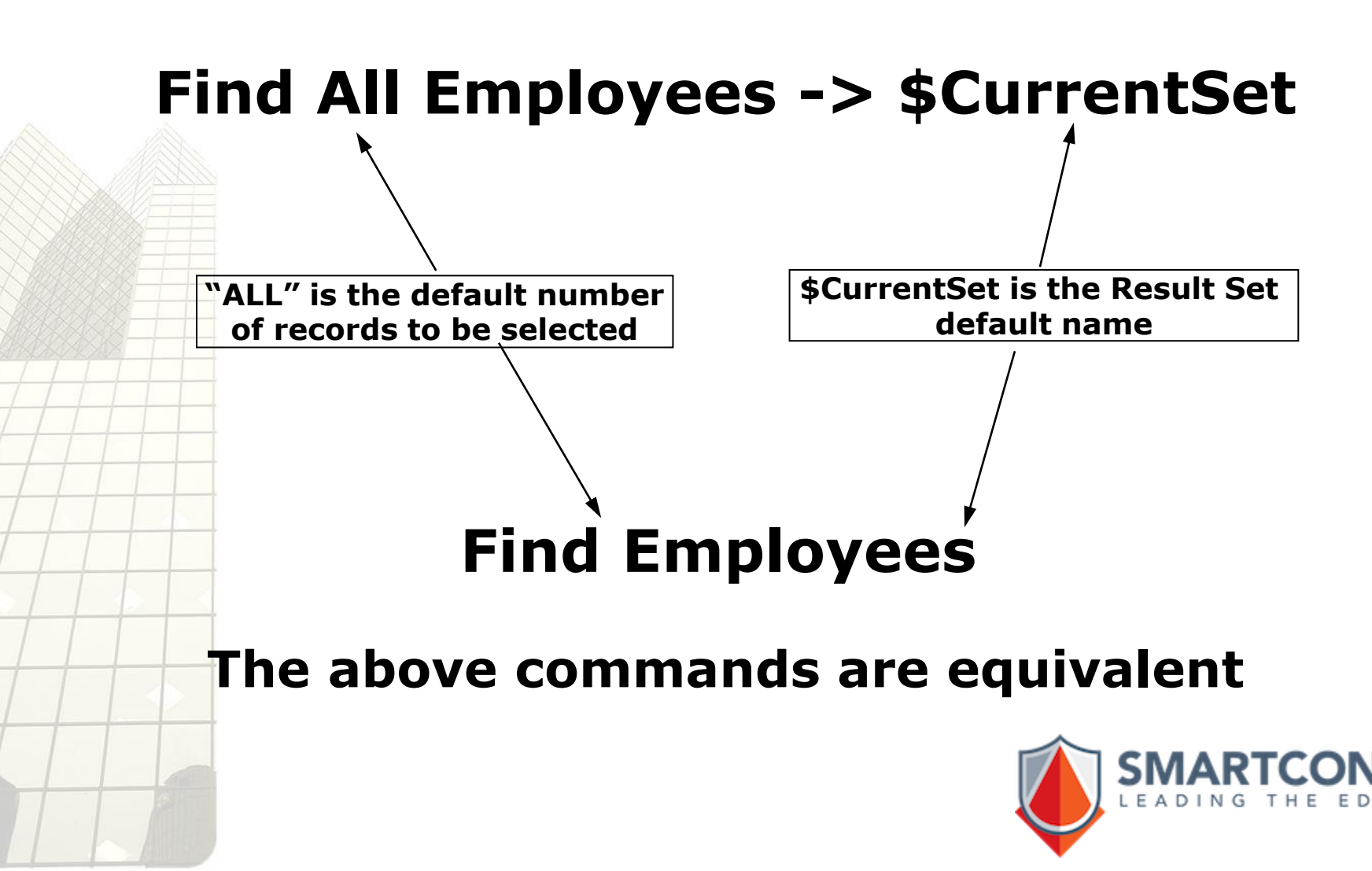

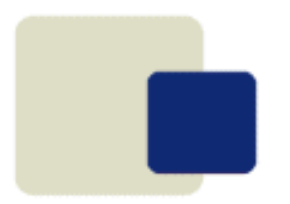

### **Finding Records**

#### **Find commands ALWAYS generate a \$CURRENTSET**

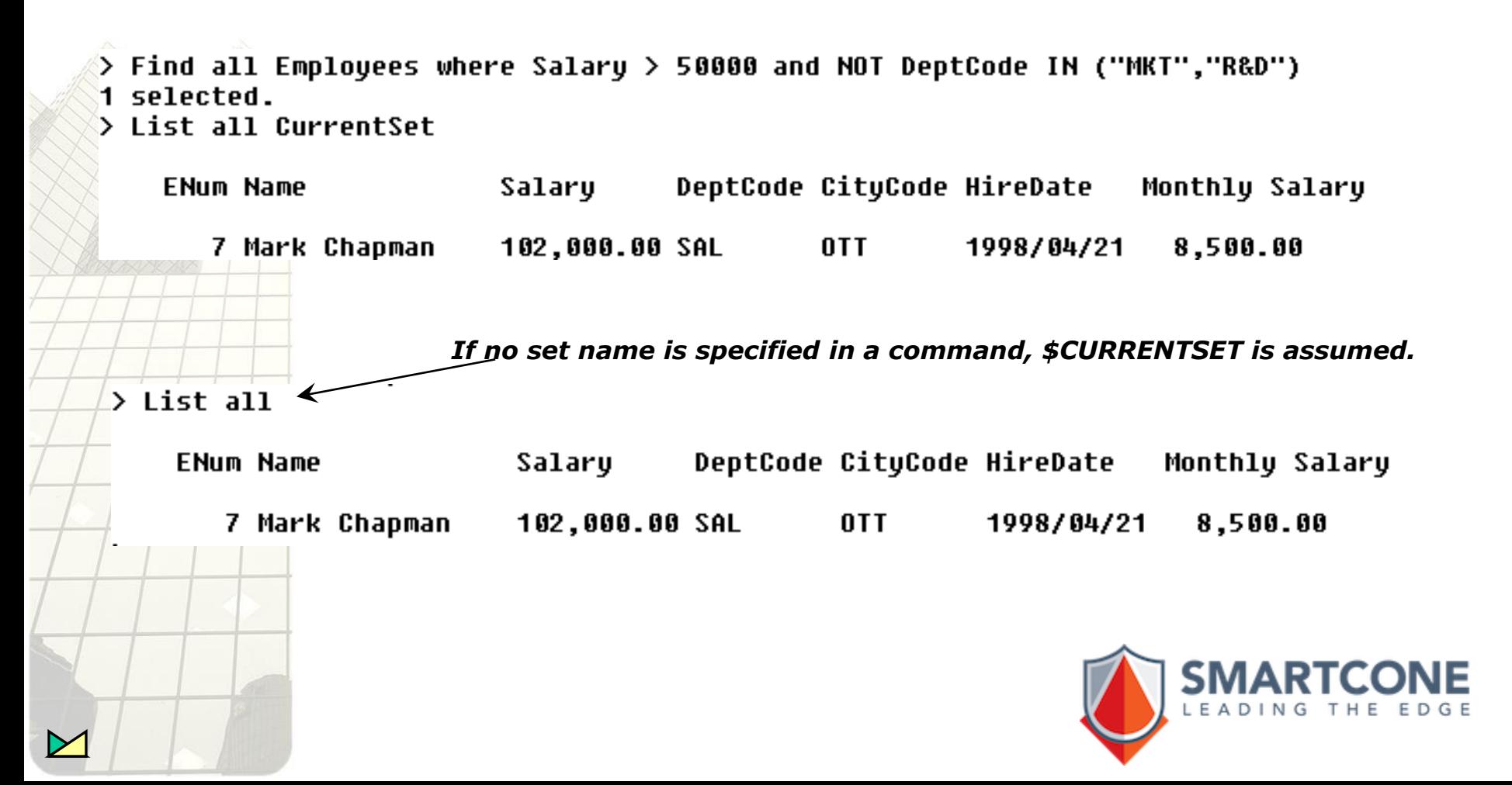

### **Finding Records**

The \$CurrentSet is always the result set of the last FIND command.

But, by using a set name, this set stays valid until the end of the ZimQTC session.

> Find all Employees where Salary > 50000 and NOT DeptCode IN ("MKT","R&D") -> sEmp 1 selected.

 $>$  List all Currentset

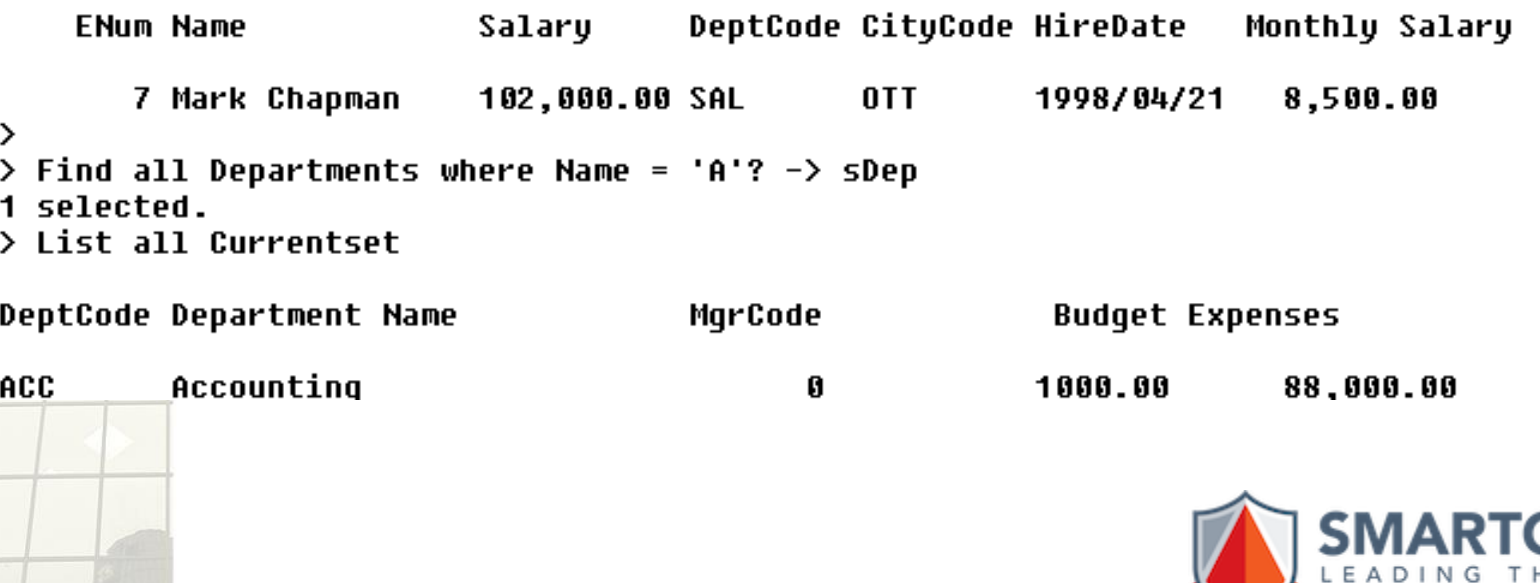

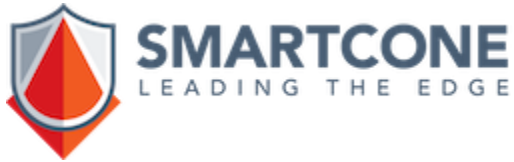

### **System Variables \$SetCount and \$MemberCount**

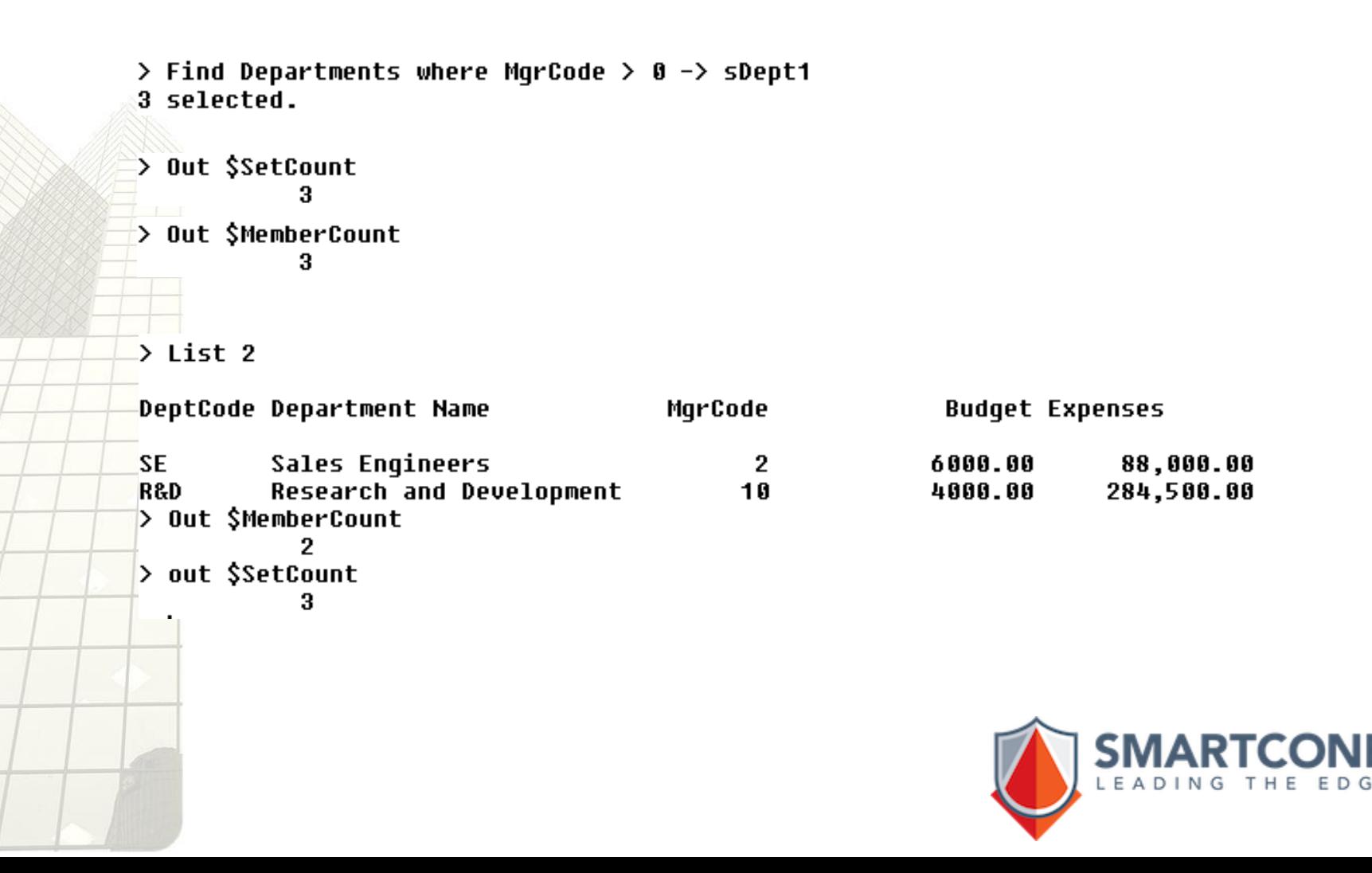

## **FIND Command Syntax Overview**

### **Find [num] [setspec] \ [Evaluate <expr>] \ [-> setname(\*)]**

- **[num]** is ALL by default.
- The CurrentSet is always generated even when **setname** is not explicitly specified.
- If **[setspec]** is not specified, CurrentSet is assumed.
- The Evaluate clause is used to assign values to variables using the records processed
- $(\ast)$  See the presentation Result Sets

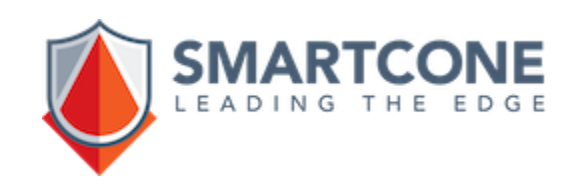

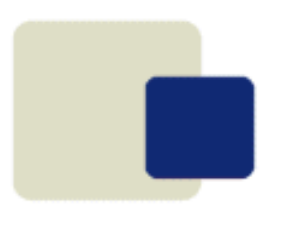

# **Data Manipulation**  ZIM 9.10

## **Commands**

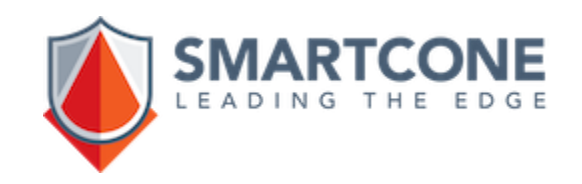